**МИНОБРНАУКИ РОССИИ** ФЕДЕРАЛЬНОЕ ГОСУДАРСТВЕННОЕ БЮДЖЕТНОЕ ОБРАЗОВАТЕЛЬНОЕ УЧРЕЖДЕНИЕ ВЫСШЕГО ОБРАЗОВАНИЯ «БЕЛГОРОДСКИЙ ГОСУДАРСТВЕННЫЙ ТЕХНОЛОГИЧЕСКИЙ УНИВЕРСИТЕТ им. В.Г.ШУХОВА» (БГТУ им. В.Г. Шухова)

**УТВЕРЖДАЮ** Директор инженерно-строительного института В.А. Уваров 2021 г.

#### РАБОЧАЯ ПРОГРАММА дисциплины

#### **·WEB-проектирование и дизайн**

Направление подготовки: 35.03.02 - Технология лесозаготовительных и деревоперерабатывающих производств

Профиль подготовки: Технология деревоперерабатывающих производств

Квалификация

бакалавр

Форма обучения очная

Институт: Инженерно-строительный институт Кафедра: Теоретической механики и сопротивления материалов

Белгород 2021

Рабочая программа составлена на основании требований:

- Федерального государственного образовательного стандарта высшего образования по направлению подготовки 35.03.02 - Технология лесозаготовительных деревоперерабатывающих производств, утвержденного приказом министра образования и науки РФ от 26 июля 2017 г № 698
- учебного плана направления 35.03.02 Технология лесозаготовительных деревоперерабатывающих производств, утвержденного ученым советом БГТУ им. В.Г. Шухова в 2021 году.

Составители: Составители:<br>к.т.н., доцент каф. ТМиСМ  $\frac{\partial \omega}{\partial n'}$  (С.И. Овсянников)

Рабочая программа обсуждена на заседании кафедры теоретической механики и сопротивления материалов

 $\frac{d}{dx}$  »  $\frac{\partial 5}{\partial x}$  2021 г., протокол  $N_{2}$   $\frac{8}{4}$ Заведующий кафедрой: к.т.н., доцент (ДДДД) (А.Н. Дегтярь)

Рабочая программа согласована с выпускающей кафедрой теоретической механики и сопротивления материалов

Заведующий кафедрой: к.т.н., доцент 1994 (А.Н. Дегтярь)  $\frac{d}{dx}$  »  $\frac{\rho S}{2021}$  r.

Рабочая программа одобрена методической комиссией инженерностроительного института

« 20 » 95 2021 г., протокол № 40

Председатель к.т.н., доцент (А.Ю. Феоктистов)

# **1. ПЛАНИРУЕМЫЕ РЕЗУЛЬТАТЫ ОБУЧЕНИЯ ПО ДИСЦИПЛИНЕ**

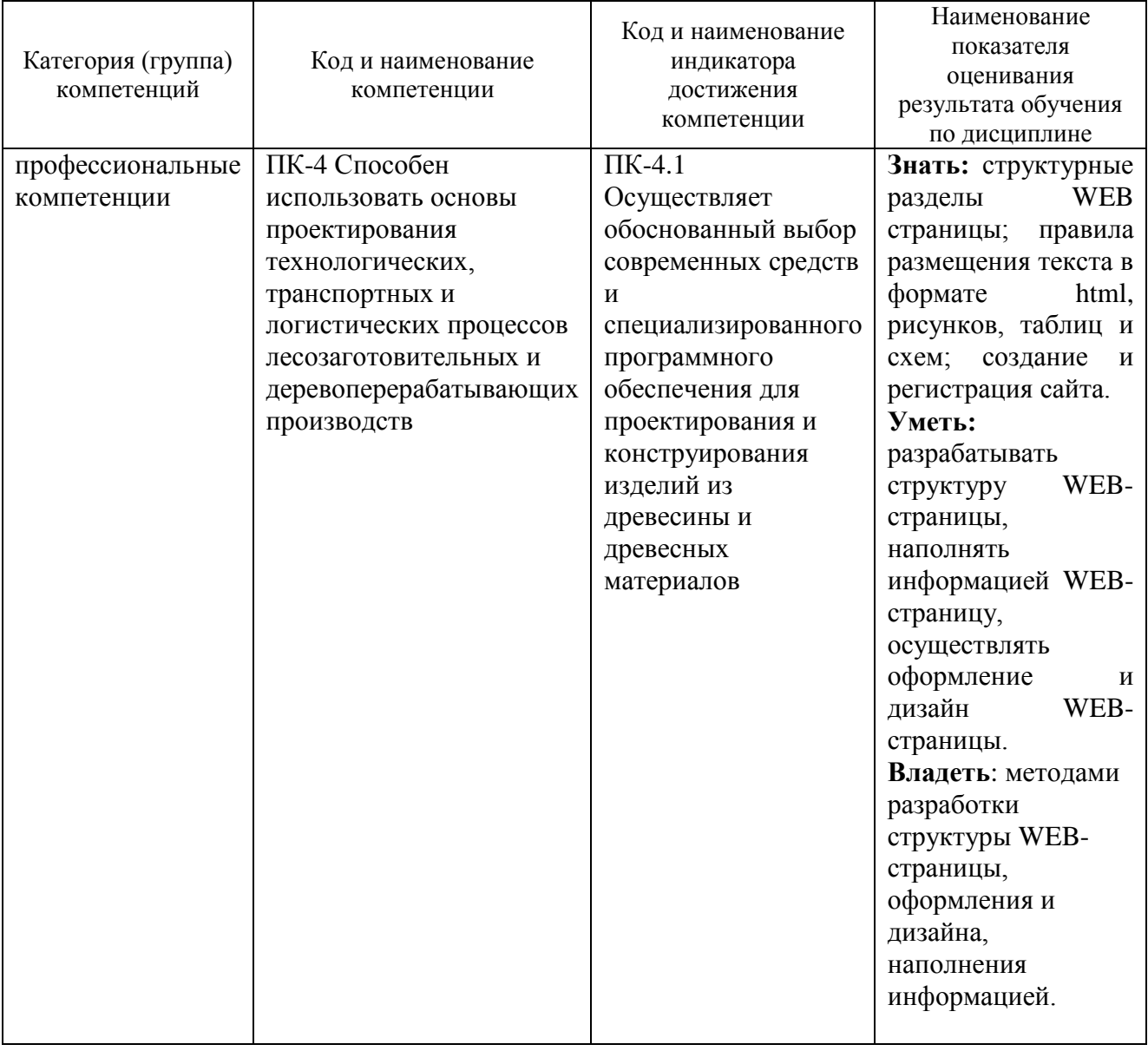

## **2. МЕСТО ДИСЦИПЛИНЫ В СТРУКТУРЕ ОБРАЗОВАТЕЛЬНОЙ ПРОГРАММЫ**

**1. Компетенция** ПК-4 Способен решать типовые задачи профессиональной деятельности на основе знаний основных законов математических и естественных наук с применением информационнокоммуникационных технологий

Данная компетенция формируется следующими дисциплинами.

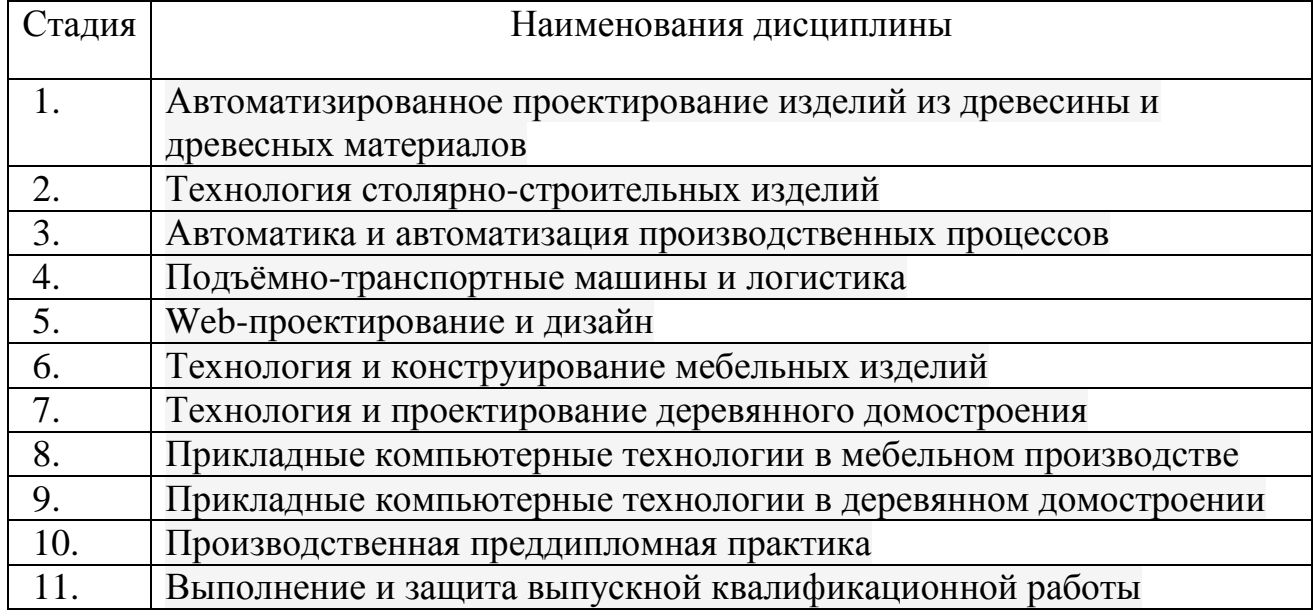

## **3. ОБЪЕМ ДИСЦИПЛИНЫ**

Общая трудоемкость дисциплины 3 ЗЕ 108 часов

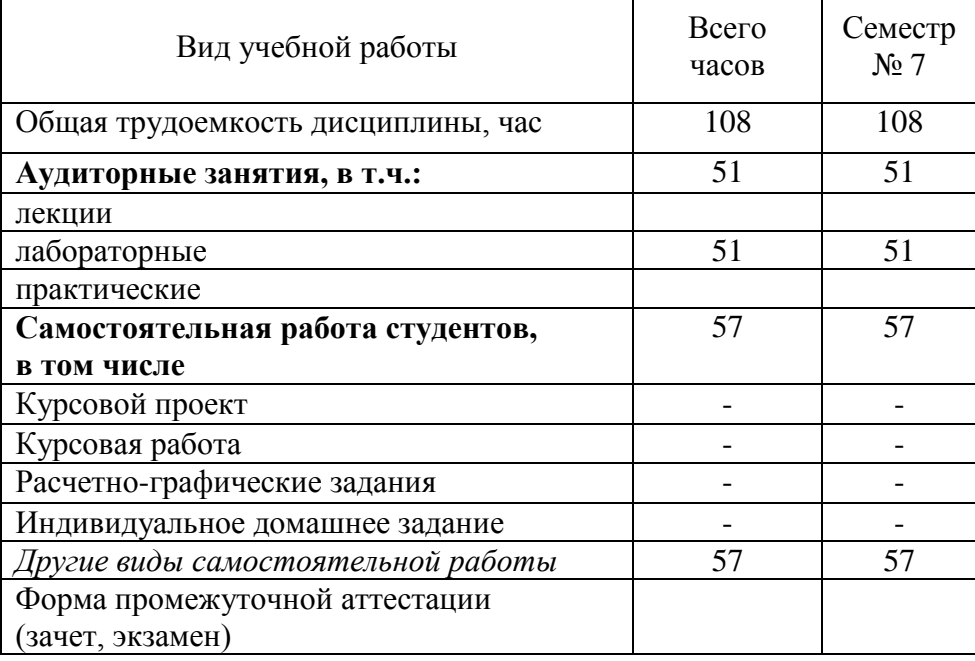

# **4. СОДЕРЖАНИЕ ДИСЦИПЛИНЫ**

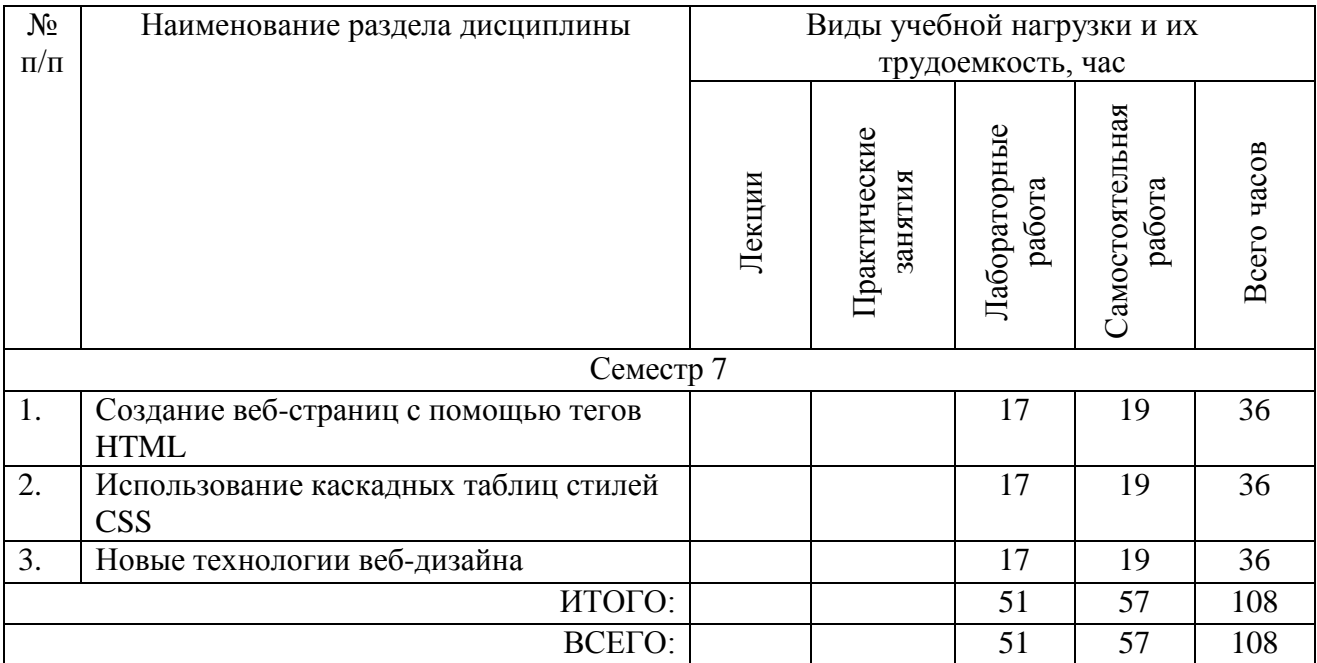

## **3.1 Содержание лекционных занятий**

Не предусмотрено учебным планом

## **4.2. Содержание практических занятий.**

Не предусмотрено учебным планом

# **4.3 Содержание лабораторных занятий**

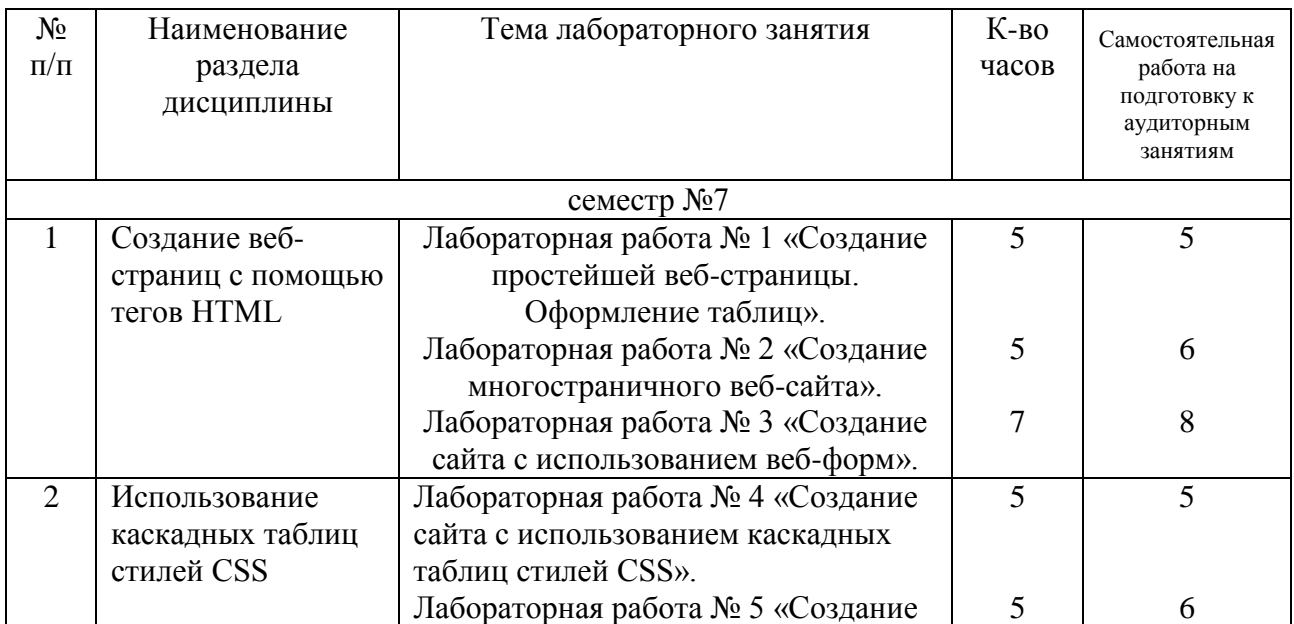

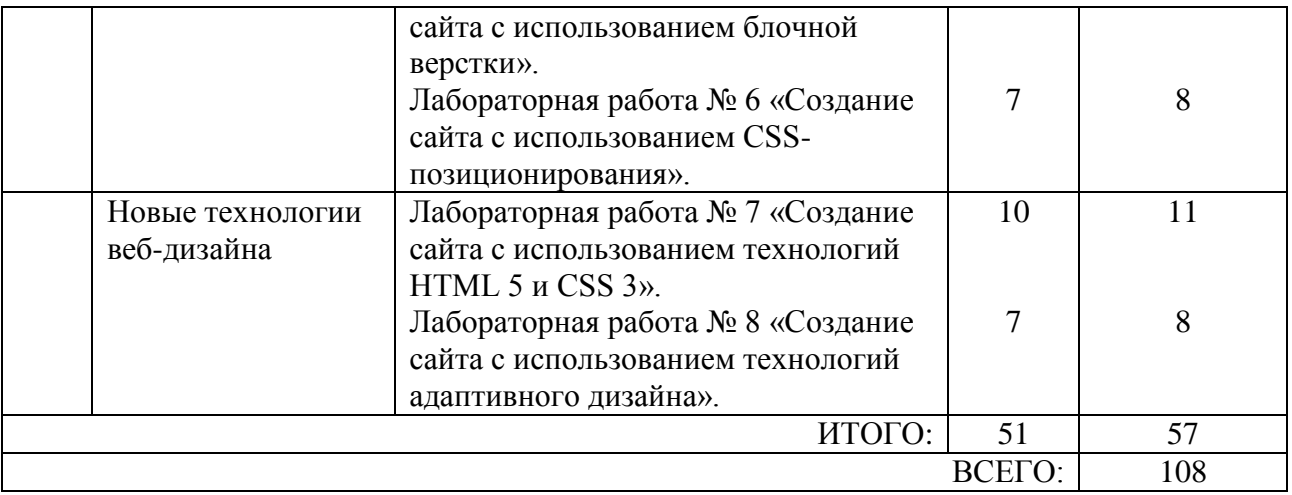

## **4.4. Содержание курсового проекта/работы**

Не предусмотрено учебным планом

## **4.5. Содержание расчетно-графического задания, индивидуальных домашних заданий**

Не предусмотрено учебным планом

## **5. ОЦЕНОЧНЫЕ МАТЕРИАЛЫ ДЛЯ ПРОВЕДЕНИЯ ТЕКУЩЕГО КОНТРОЛЯ, ПРОМЕЖУТОЧНОЙ АТТЕСТАЦИИ**

## **5.1. Реализация компетенций**

**1 Компетенция** ПК-4 Способен использовать основы проектирования

технологических, транспортных и логистических процессов

### лесозаготовительных и деревоперерабатывающих производств

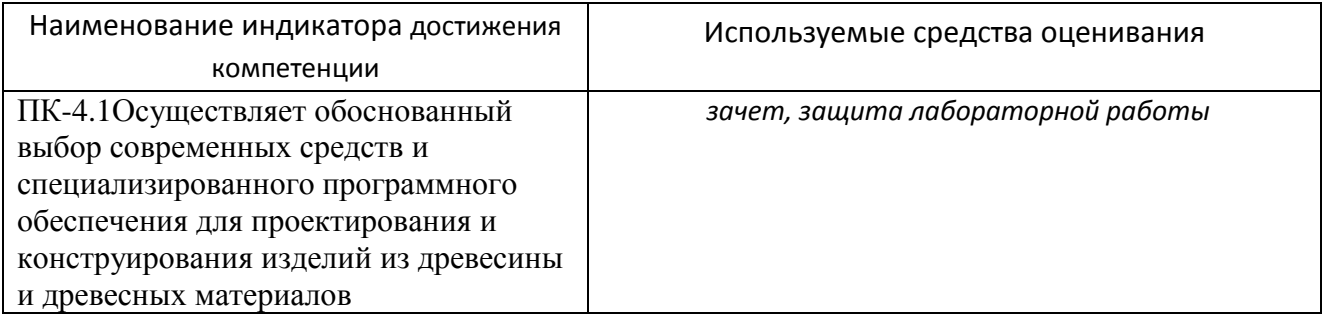

## **5.2. Типовые контрольные задания для промежуточной аттестации**

### **5.2.1. Перечень контрольных вопросов зачета**

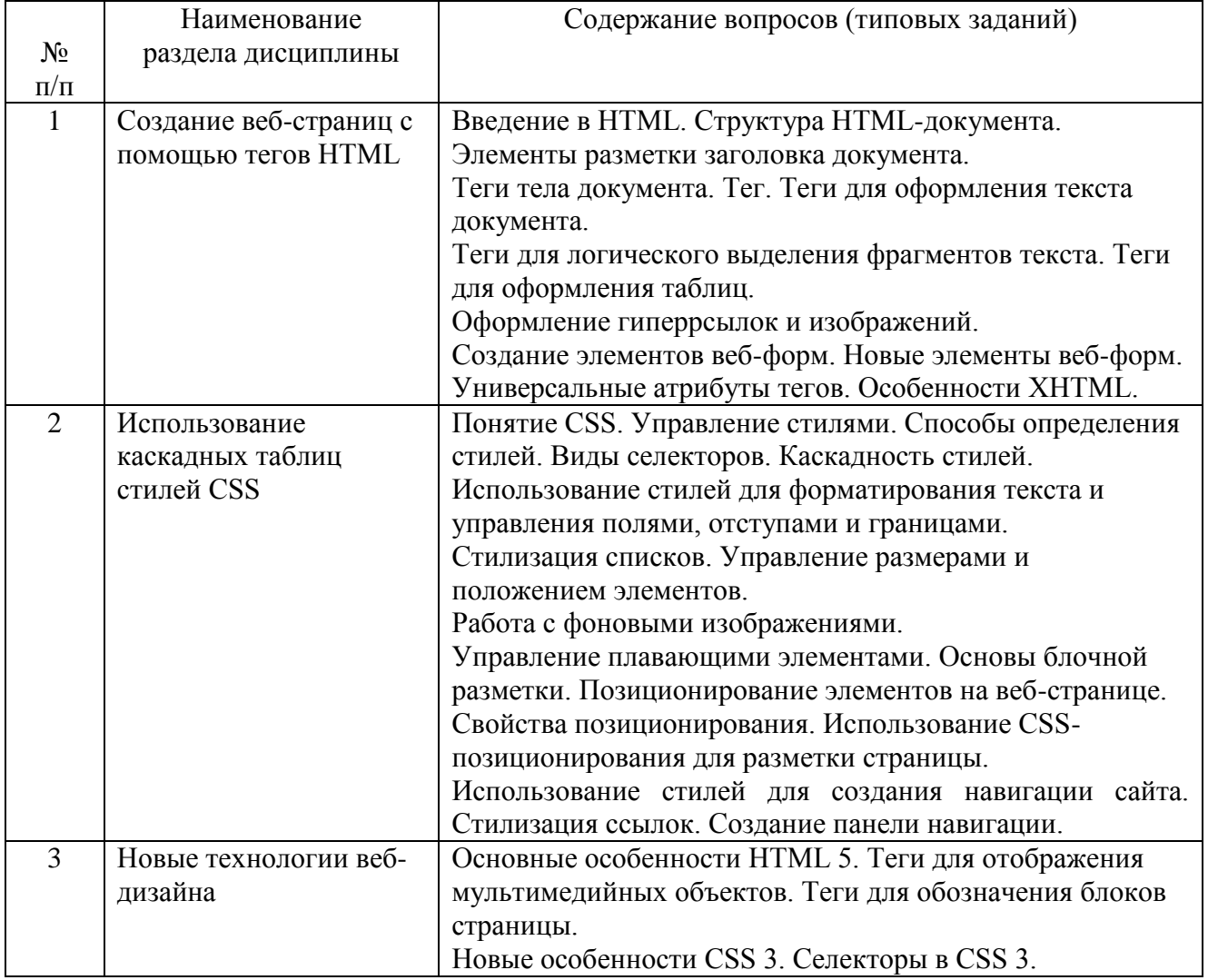

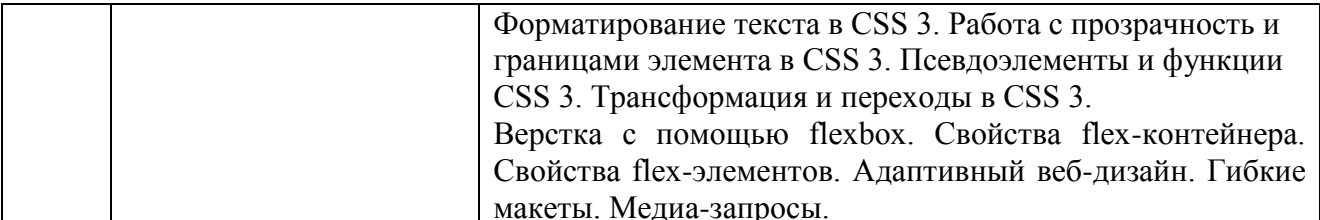

#### 5.2.2. Перечень контрольных материалов для защиты курсового проекта/ курсовой работы

Не предусмотрено учебным планом

#### 5.3. Типовые контрольные задания (материалы) для текущего контроля в семестре

1. Укажите правильный ответ Элемент разметки тега HTML.

1 Поле

- 2 Атрибут
- 3 Ter
- 4 Свойство

Ответ 3

2. Укажите правильный ответ

Для добавления дополнительных возможностей форматирования текста в теги добавляются:

- 1 Атрибуты
- 2 Поля
- 3 Свойства
- 4 Методы

Ответ 1

3. Укажите правильный ответ Тег верхнего уровня в HTML называется:

- $1 <$ bod $v$ >
- $2 \leq$ meta>
- $3 \leq h1$
- $4 \leq h$ tml>

Ответ 4

4. Укажите правильный ответ

Тег заголовка документа HTML называется:

- $1 <$ body $>$
- $2$  <p>
- $3 \leq$ head $>$
- $4 <$ title $>$

Ответ 3

5. Укажите правильный ответ

Тег заголовка документа HTML в окне браузера:

- 1 <head>
- $2 <$ title>
- $3 \leq u$ 1>
- $4 <sub>br</sub>$

Ответ 2

#### 5. Укажите правильный ответ

Тег для размещения кода JavaScript или VBScript:

- $1 <$ script $>$
- $2$  <java>
- $3 <$ style $>$
- 4 <vbscript>

#### Ответ 1

7. Укажите правильный ответ Тег контейнера тела документа HTML:

- $1 <$ body $>$
- $2$  <head>
- $3$  <html>
- $4$  <title>

### Ответ 1

8. Укажите правильный ответ

В HTML существует следующее количество уровней заголовков HTML.

- 1 три
- 2 четыре
- 3 пять
- 4 шесть

Ответ 4

9. Укажите правильный ответ

Тег для выделение параграфа в HTML-документа.

- $1$  <p>
- $2 \le a$
- $3$  <h>
- $4$   $<$ ul $>$

Ответ 1

10. Укажите правильный ответ Тег разрыва строки в HTML.

- 1 <br eak>  $2$  <br>
- $3$  <nobr>
- $4 \le n$

Ответ 2

## **5.4. Описание критериев оценивания компетенций и шкалы оценивания**

При промежуточной аттестации в форме зачета используется следующая шкала оценивания: зачтено, не зачтено.

Критериями оценивания достижений показателей являются:

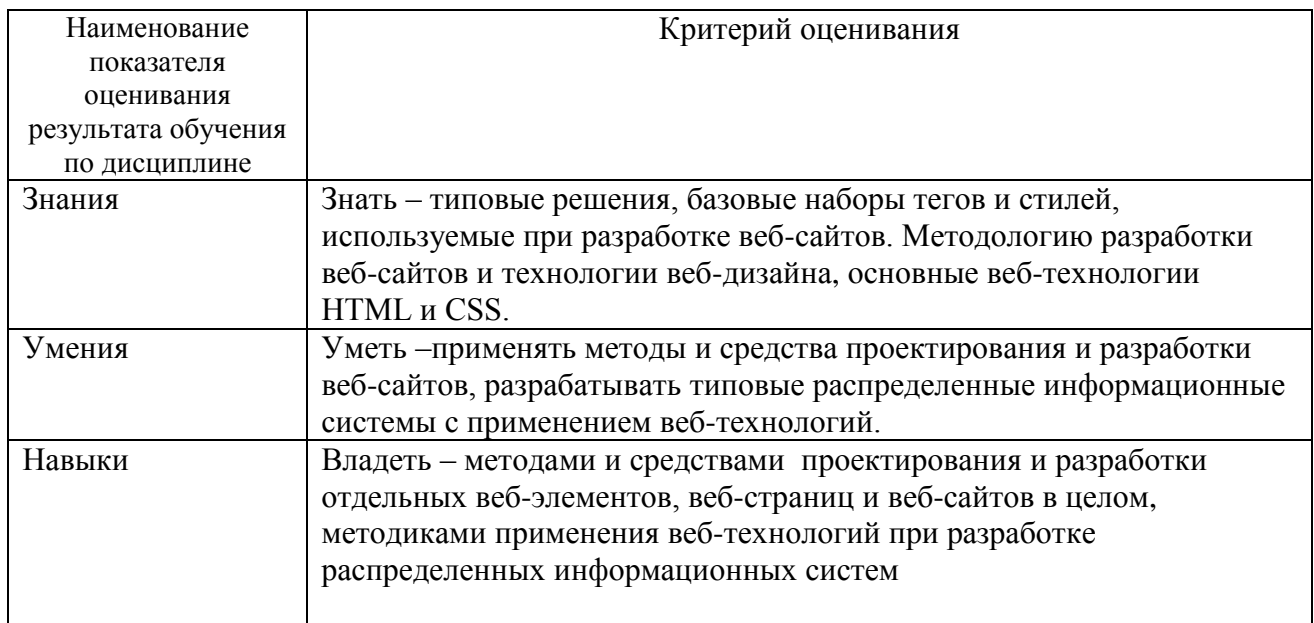

## Оценка сформированности компетенций по показателю знания.

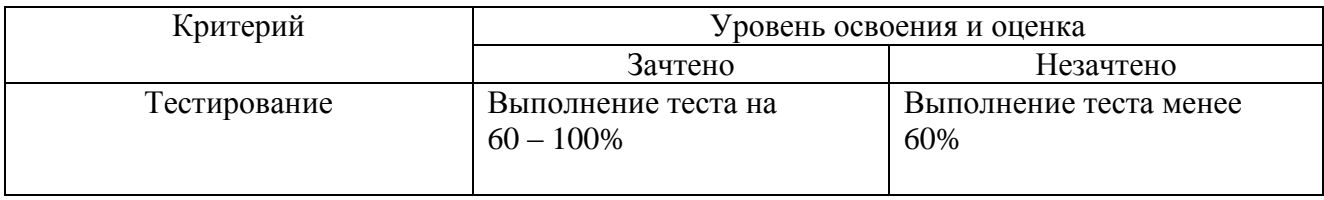

### Оценка сформированности компетенций по показателю умения.

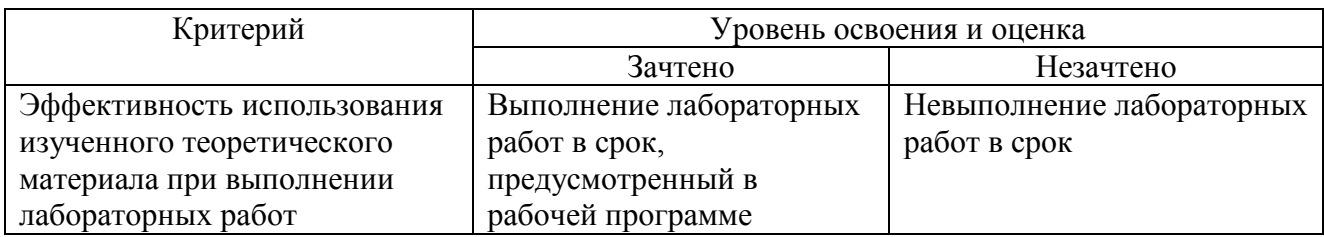

### Оценка сформированности компетенций по показателю навыки.

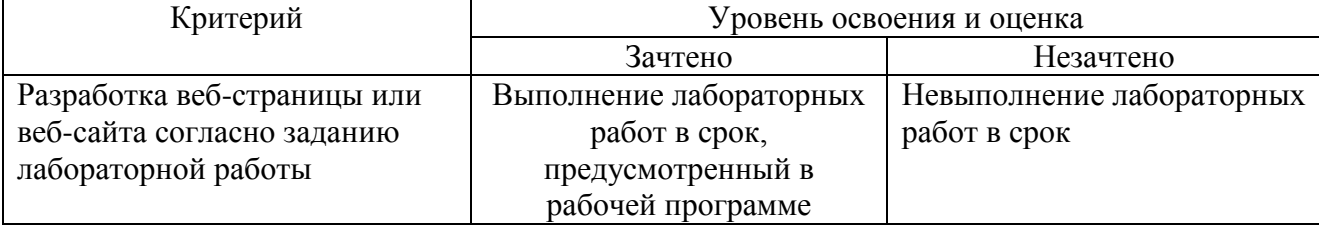

## **6. МАТЕРИАЛЬНО-ТЕХНИЧЕСКОЕ И УЧЕБНО-МЕТОДИЧЕСКОЕ ОБЕСПЕЧЕНИЕ**

## **6.1. Материально-техническое обеспечение**

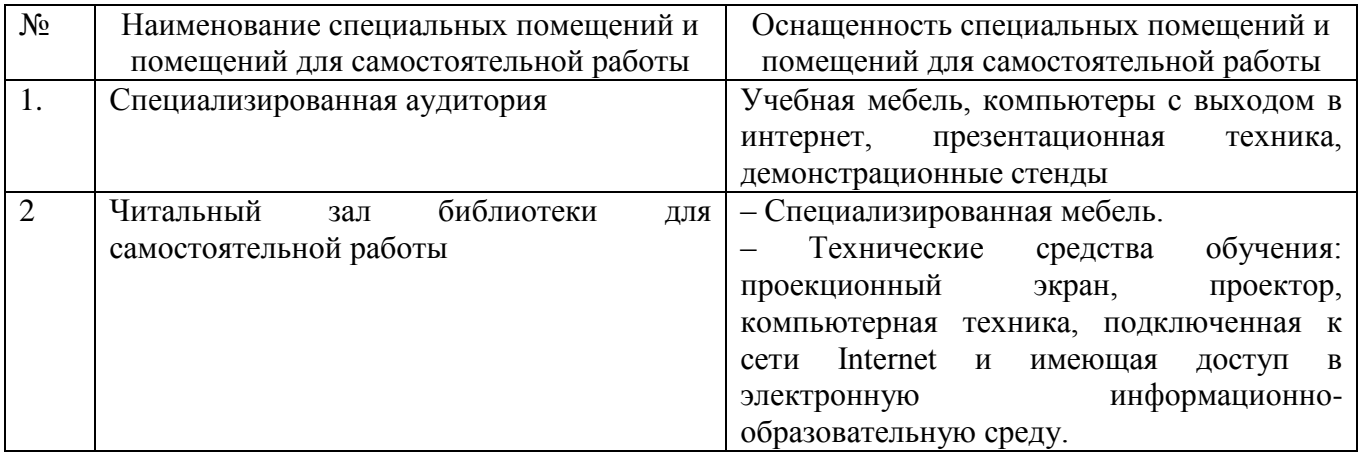

## **6.2. Лицензионное и свободно распространяемое программное обеспечение**

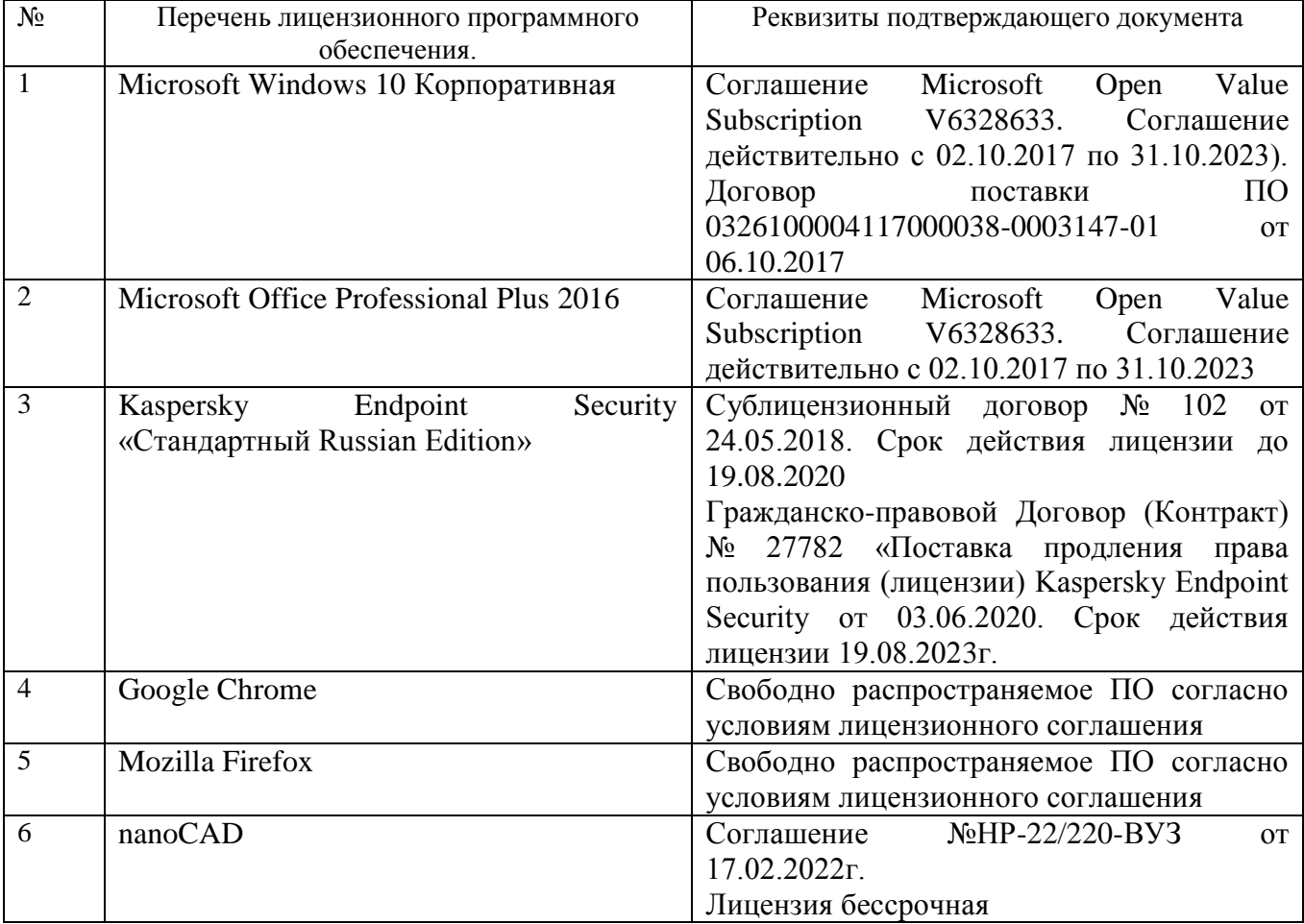

### **6.3. Перечень учебных изданий и учебно-методических материалов**

- 1. Полонская Е.Л. Язык HTML. Самоучитель. : –М. : Издательский дом "Вильяме", 2003. –320 с.
- 2. Леонтьев Б. К. Форматы файлов Microsoft Windows : Справочник 2005. / Б. К. Леонтьев. – М.: ЗАО «Новый издательский дом», 2005. - 352 с.
- 3. Гончаров А. Самоучитель HTML. СПб.: Питер, 2002. 240 с.: ил.
- 4. Алексеев А.. Введение в Web-дизайн. Учебное пособие. М.: ДМК Пресс, 2019. — 184 c.
- 5. Гарретт Джесс. Веб-дизайн. Элементы опыта взаимодействия. М.: Символ-Плюс, 2020. — 285 c.
- 6. Дакетт Д. HTML и CSS. Разработка и дизайн веб-сайтов. М.: Эксмо,  $2019. - 480$  c.
- 7. Диков А. В. Клиентские технологии веб-дизайна. HTML5 и CSS3. Учебное пособие. — М.: Лань, 2019. — 188 c.
- 8. Кирсанов Д. Веб-дизайн: книга Дмитрия Кирсанова / Д. Кирсанов. М.: Символ, 2015. — 368 c.
- 9. Киселев С.В. Веб-дизайн / С.В. Киселев. М.: Academia, 2019. 285 c.
- 10.Макнейл П. Веб-дизайн. Книга идей веб-разработчика / П. Макнейл. СПб.: Питер, 2017. — 480 c.
- 11. Сырых Ю. А. Современный веб-дизайн. Настольный и мобильный. М.: Диалектика, 2019. — 384 c.

### **6.4. Перечень интернет ресурсов, профессиональных баз данных, информационно-справочных систем**

- 1. История создания HTML [www.symbol.ru/dk/articles/hh.html](http://www.symbol.ru/dk/articles/hh.html)
- 2. Введение в HTML [www.arcus.lv/dimas/101.html](http://www.arcus.lv/dimas/101.html)
- 3. Основы HTML <http://netagent.chat.ru/html/ul1.html>
- 4. Таблица цвета <http://web.design.ru/free/colors/>
- 5. Оформление списков на языке HTML [http://pwd.boom.ru/html/2\\_html.htm](http://pwd.boom.ru/html/2_html.htm)
- 6. Таблицы и рамки средств HTML [http://bigben.](http://bigben/)
- 7. narod.ru/next/index/advice/secrets/3.htm
- 8. Шрифты <http://netdesigner.ru/articles/type/index.shtml>